## **Demandes**

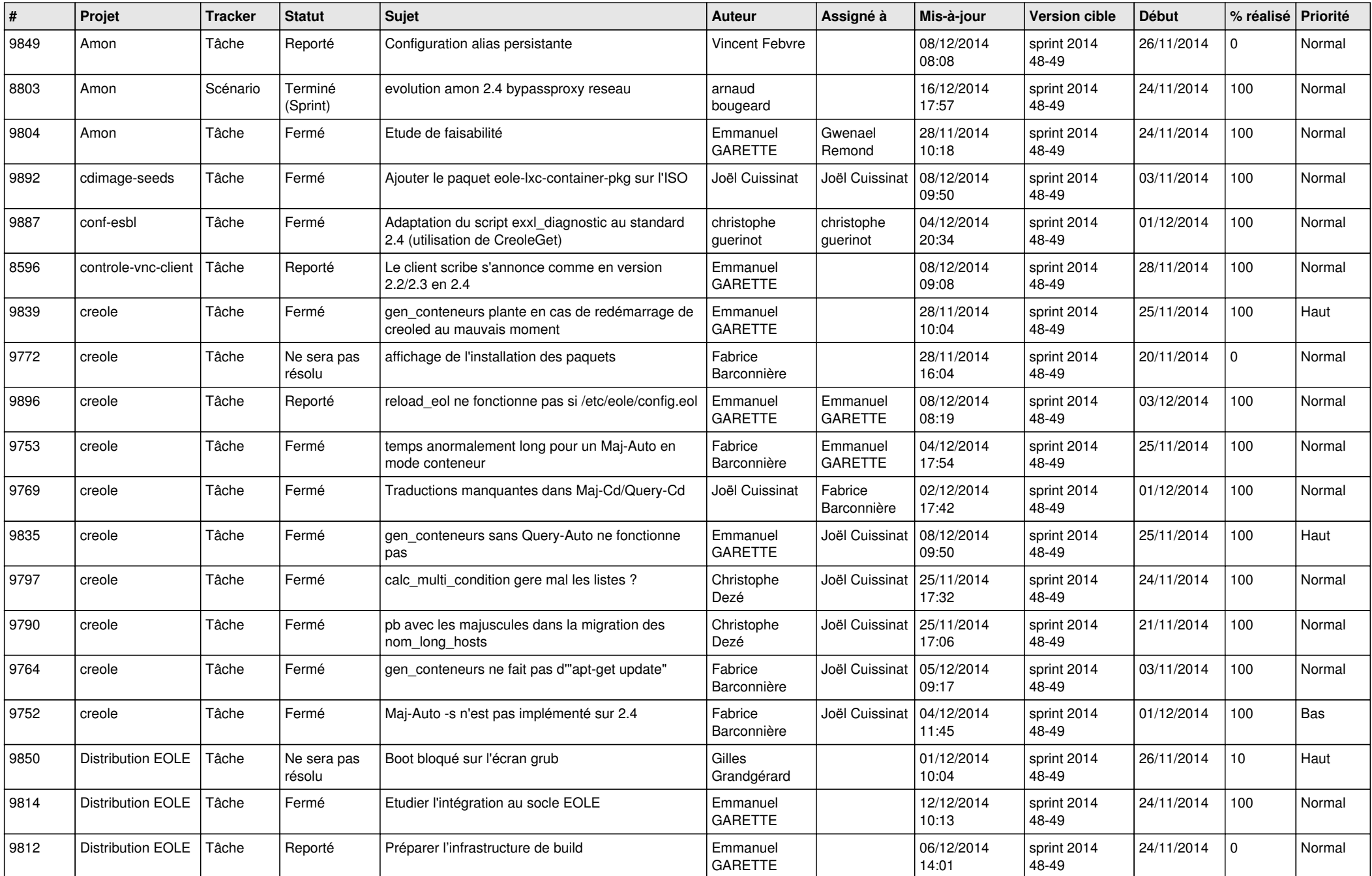

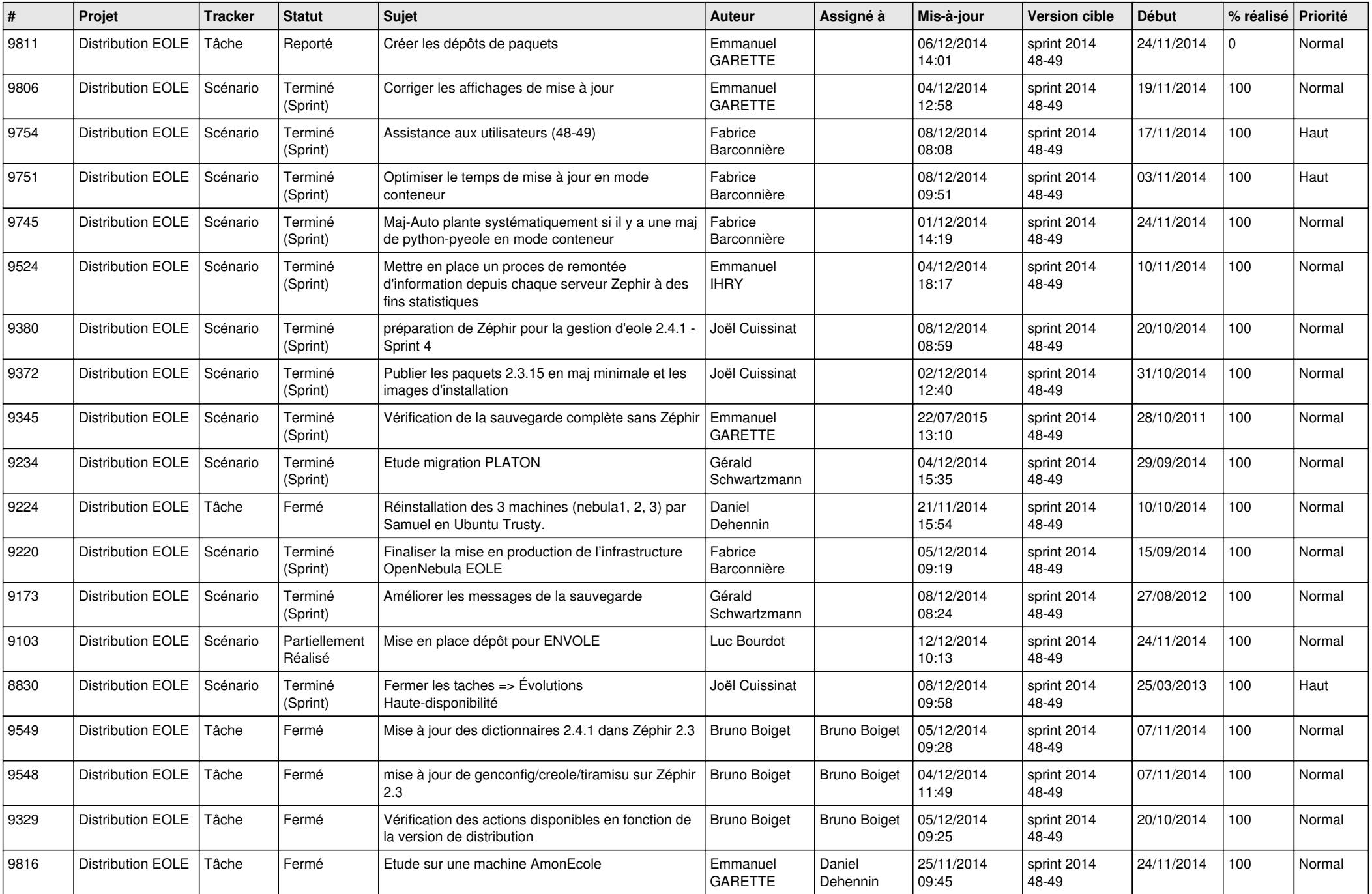

![](_page_2_Picture_842.jpeg)

![](_page_3_Picture_814.jpeg)

![](_page_4_Picture_814.jpeg)

![](_page_5_Picture_802.jpeg)

![](_page_6_Picture_640.jpeg)